# **Airflow Executors Past, Present and Future**

**Nikolas (Niko) Oliveira**

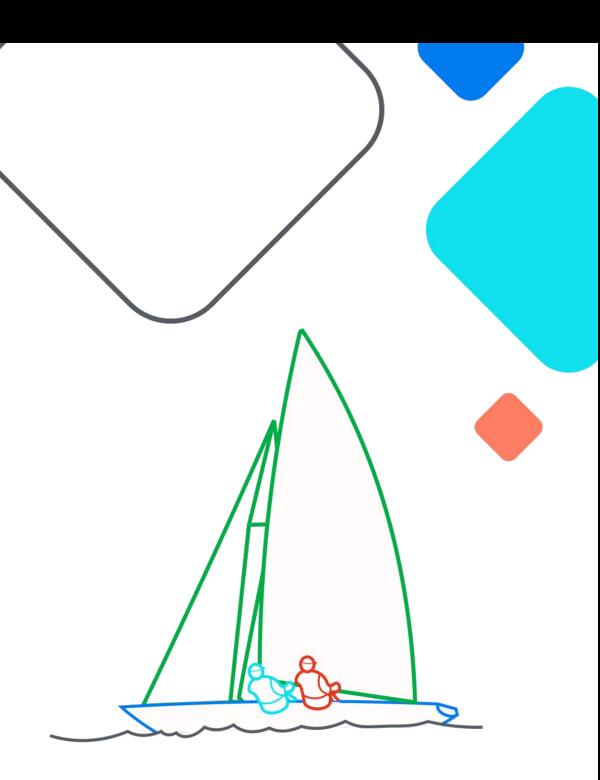

**Exairflow Summit** Let's flow together

> September 19-21, 2023, Toronto, Canada

## **Who Am I?**

- Apache Airflow committer
- Sr. software engineer at Amazon
	- Amazon Managed Workflows for Apache Airflow (MWAA)
	- Founding member of the Amazon Apache Airflow Open Source Team
- Spent much of the last year working on Airflow executors

- Executors facilitate the running of Airflow tasks (Task Instances)
- The Airflow scheduler decides *when* a task should run and the executor decides *how*.
- Examples: CeleryExecutor, KubernetesExecutor, LocalExecutor
- Runs within the Airflow scheduler process.
- Pluggable, kind of...

- There are many types of Airflow executors, but some major ones include:
	- Local Executors: Airflow tasks are executed on the same host that the executor (i.e. scheduler) is running on. E.g.: **LocalExecutor**

- There are many types of Airflow executors, but some major ones include:
	- Local Executors: Airflow tasks are executed on the same host that the executor (i.e. scheduler) is running on. E.g.: **LocalExecutor**
	- Remote Queued/Batched Executors: Airflow tasks are sent to a central queue where remote workers pull tasks to execute. Often workers are persistent and run multiple tasks at once: E.g.: **CeleryExecutor**

- There are many types of Airflow executors, but some major ones include:
	- Local Executors: Airflow tasks are executed on the same host that the executor (i.e. scheduler) is running on. E.g.: **LocalExecutor**
	- Remote Queued/Batched Executors: Airflow tasks are sent to a central queue where remote workers pull tasks to execute. Often workers are persistent and run multiple tasks at once: E.g.: **CeleryExecutor**
	- Remote Containerized Executors: Airflow tasks are executed ad hoc inside containers/pods. Each task is isolated in its own environment. E.g.: **KubernetesExecutor**

- Airflow executors implement/inherit from the BaseExecutor class
	- This represents the public interface for executors
- It was always possible to write your own executor, however, there were some issues:
	- This interface was not strictly public in the past
	- Many executor features/use cases were baked into Airflow core code rather than the interface, we call this Executor Coupling

# **Past: Example of Executor Coupling**

- This snippet is from the Airflow Backfill job.
- You can see the core Airflow code is hard coding executors, and must know their behaviour and implementation
- $\bullet$  How do we fix this?

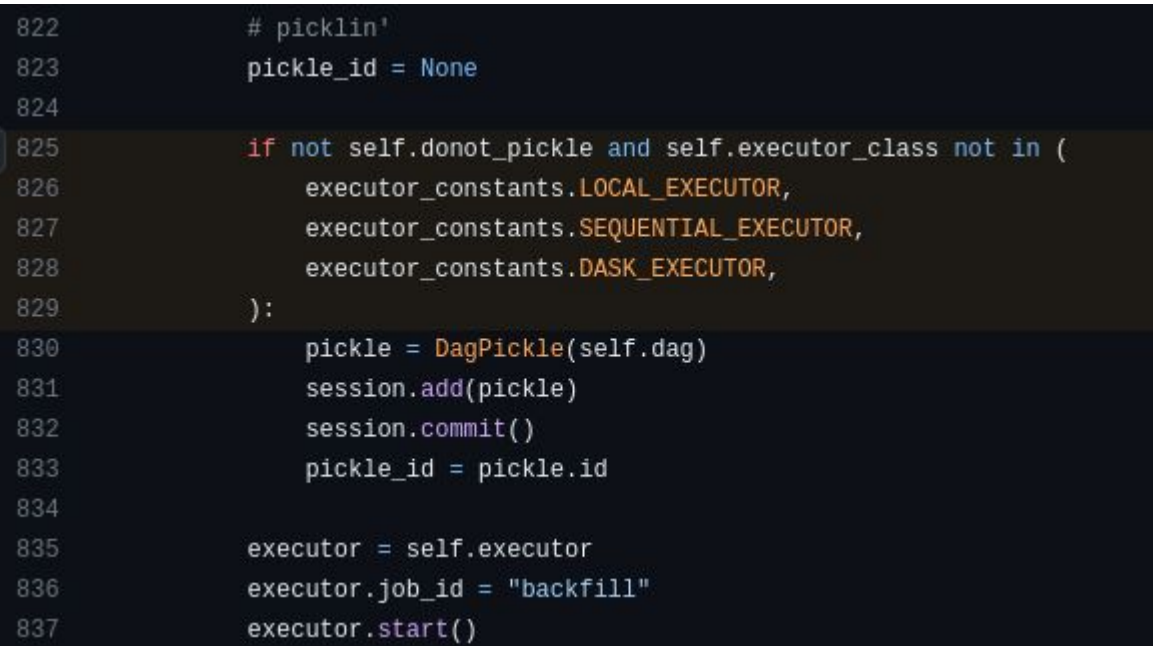

### **Present: AIP-51 - Executor Decoupling**

- [AIP-51](https://cwiki.apache.org/confluence/display/AIRFLOW/AIP-51+Removing+Executor+Coupling+from+Core+Airflow) Described the instances of Executor Coupling in the Airflow code base as well as proposals for how to fix them
- Community effort to implement the fixes for each source of coupling
- Many couplings were simple compatibility checks, but more interesting instances included Executors vending CLI commands as well as Airflow task logs

#### **Present: Example Executor Coupling Fix**

- Pickling support is now part of the public BaseExecutor interface
- Core code no longer coupled to specific executors and interacts with a known public API

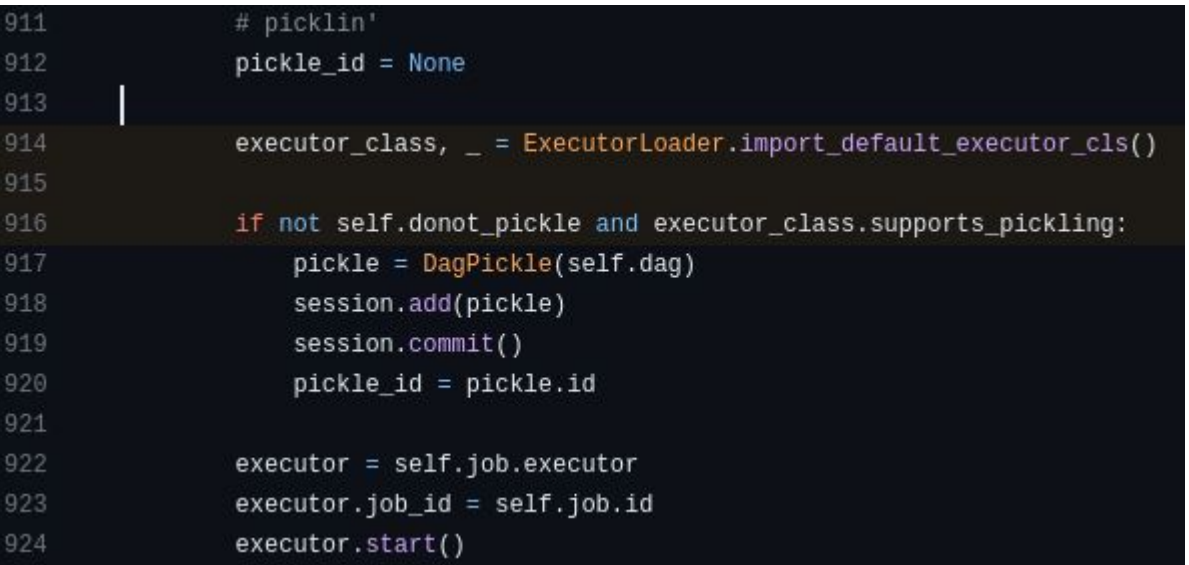

#### **Present: Executor Migration**

- Now that the separation of Airflow executors from core Airflow is more distinct, some executors that used to live within Airflow can be moved to their own provider packages
- The CeleryExecutor and KubernetesExecutors:
	- These Executors were updated during the AIP-51 project to comply with the BaseExecutor interface
	- They have since been moved out of Airflow core to their own providers (thanks Jarek!)

#### **Present: Writing Your Own Executor**

- Now that implementing an Airflow executor is more supported than ever, it's easy to write your own. So that's what we did!
- Myself and some folks from the AWS OSS Airflow team, along with an initial contribution from Ahmed Elzeiny [\(aelzeiny/airflow-aws-executors](https://github.com/aelzeiny/airflow-aws-executors)) have been working on a new Airflow executor that leverages AWS technology
- https://github.com/apache/airflow/pull/34381

### **Present: ECS Executor**

- **•** Implemented in Amazon Provider Package, leveraging the public BaseExecutor interface
- Each task that Airflow schedules for execution is run within its own ECS container

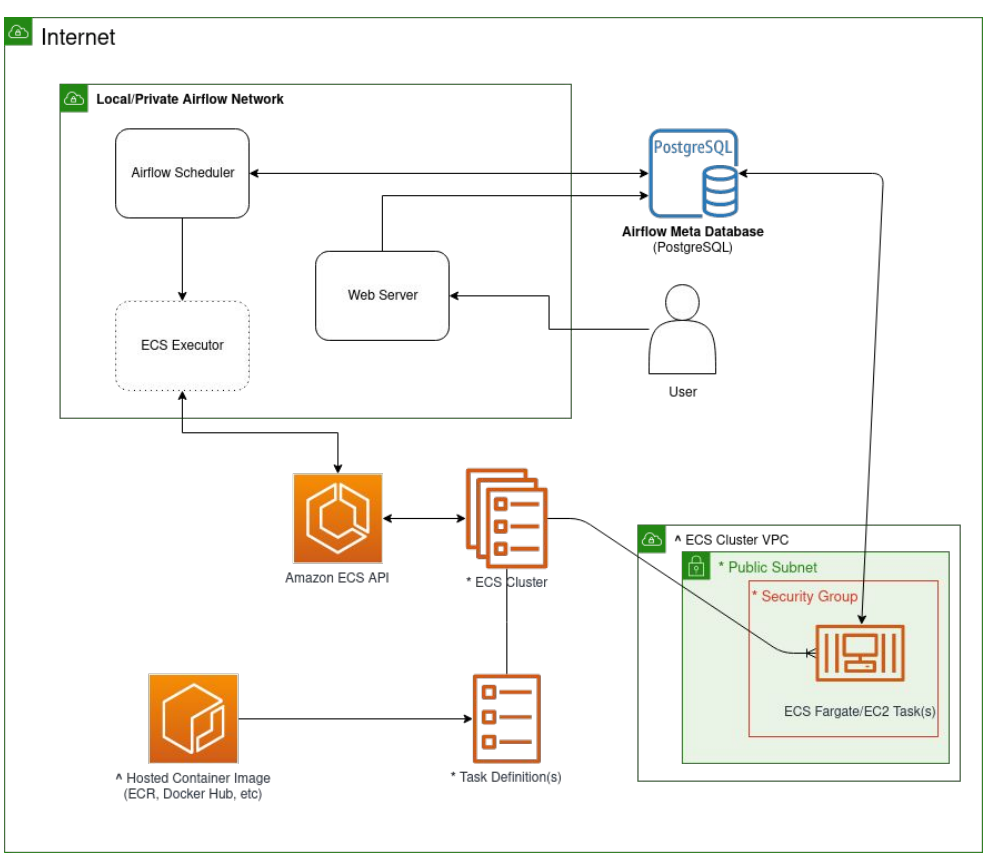

#### **Future: More Executors!**

- We have more executors on the horizon built on AWS technology that many of you will be familiar with, including:
	- AWS Batch: Queued based executor with compute backed by ECS/EC2
	- Amazon EKS: Container based executor backed by Kubernetes/EKS
	- And more to come, stay tuned!

## **Future: Airflow Hybrid Execution**

- Airflow Executors are easier to write, and more options are arriving now and in the future, wouldn't it be nice to leverage more than one executor at once?
- Each executor has its own pros and cons and committing to just one restricts the capabilities of any one Airflow environment
- Hardcoded hybrid executors exist (e.g. CeleryKuberentesExecutor), but are not ideal
- Expect an AIP in the near future proposing full native support for multiple executors

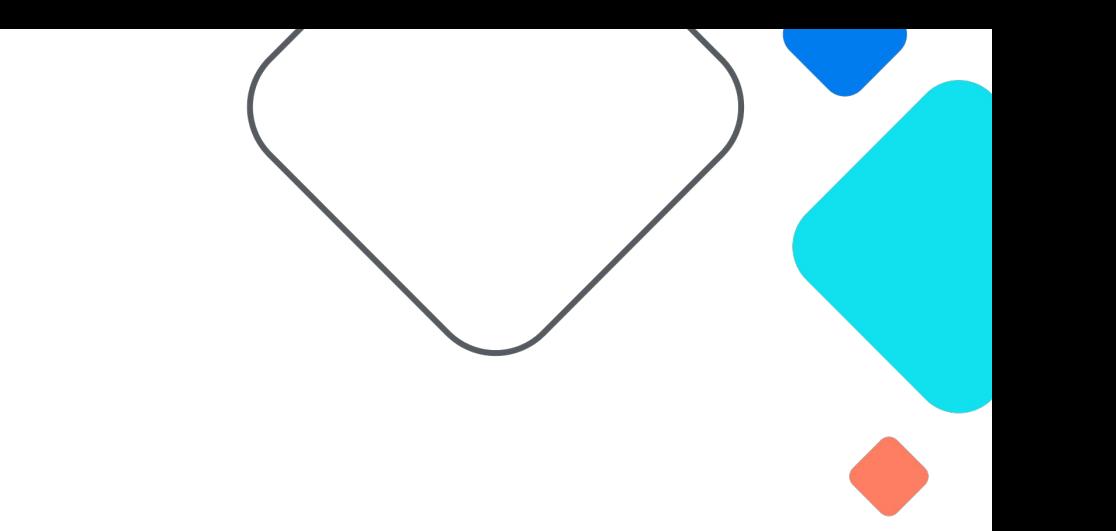

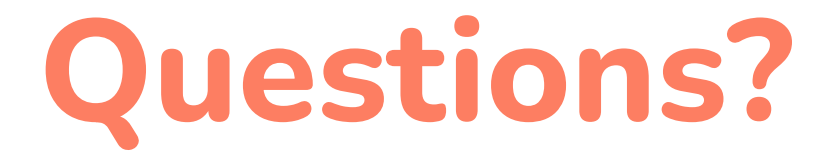

**github.com/o-nikolas**

**linkedin.com/in/niko-oliveira-aws**